# **ASIGNATURA DE MÁSTER:**

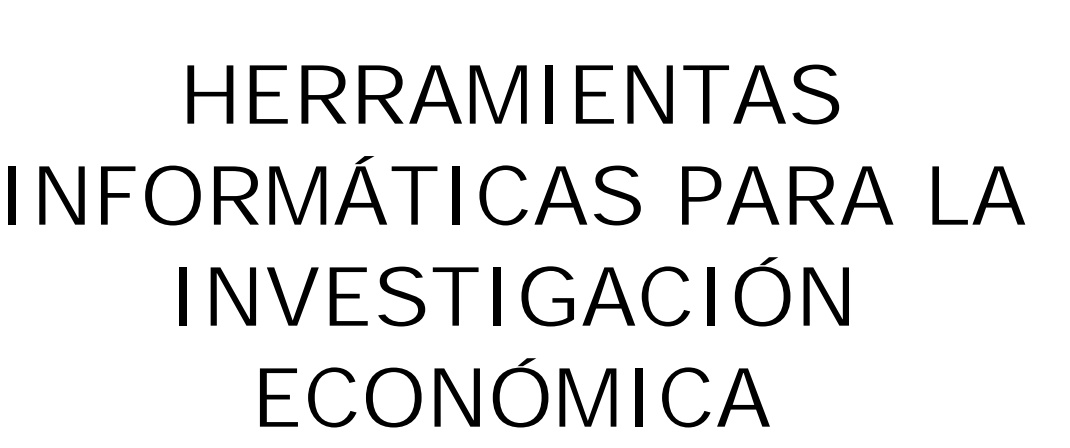

Curso 2017/2018

(Código:25503037)

JNED

#### **1.PRESENTACIÓN**

Poseer habilidades de programación a nivel básico es un elemento fundamental para desarrollar investigación moderna, útil e informativa en economía. La producción de resultados interesantes para la comunidad científica exige estar, en no pocos casos, próximos a la frontera del conocimiento de nuestra especialidad. Por este motivo, desde el punto de vista de la economía puramente aplicada, difícilmente estarán disponibles en software convencionales las nuevas herramientas de la profesión para un tipo determinado de análisis. En la mayoría de los casos esto puede producir una innecesaria limitación ya que dado un objetivo de investigación, las técnicas para resolver en su totalidad o en parte dicho objetivo suelen presentar ciertos problemas. Cómo resolver estos problemas con garantías requiere que el investigador sea capaz de utilizar las últimas técnicas teóricas disponibles para resolver la cuestión o problema. Como decimos, en la mayoría de los casos estas técnicas, por innovadoras y recientes, no suelen estar disponibles en las barras de herramientas de los software habituales. Al contrario, el investigador se ve innecesariamente limitadoen su labor porque, aun sabiendo que existe una técnica más adecuada, no puede implementarla. Esta asignatura pretende minimizar las dificultades señaladas anteriormente.

Para lograrlo el estudiante deberá instalar cierto software libre en su ordenador personal. Es particular de esta asignatura el alto contenido de prácticas y del peso específico de las mismas en la nota final. Es condición necesaria para poder superar la asignatura presentar en tiempo y forma todos los ejercicios planteados durante las semanas del curso. Para mayor detalle sobre este asepcto conviene leer apartado de Evaluación.

#### **2.CONTEXTUALIZACIÓN**

Poseer habilidades de programación a nivel básico es un elemento fundamental para desarrollar investigación moderna, útil e informativa en economía. La producción de resultados interesantes para la comunidad científica exige estar, en no pocos casos, próximos a la frontera del conocimiento de nuestra especialidad. Por este motivo, desde el punto de vista de la economía puramente aplicada, difícilmente estarán disponibles en software convencionales las nuevas herramientas de la profesión para un tipo determinado de análisis. En la mayoría de los casos esto puede producir una innecesaria limitación ya que dado un objetivo de investigación, las técnicas para resolver en su totalidad o en parte dicho objetivo suelen presentar ciertos problemas. Cómo resolver estos problemas con garantías requiere que el investigador sea capaz de utilizar las últimas técnicas teóricas disponibles para resolver la cuestión o problema. Como decimos, en la mayoría de los casos estas técnicas, por innovadoras y recientes, no suelen estar disponibles en las barras de herramientas de los software habituales. Al contrario, el investigador se ve innecesariamente limitadoen su labor porque, aun sabiendo que existe una técnica más

adecuada, no puede implementarla.

Desde el punto de vista de los nuevos avances metodológicos y analíticos en economía y econometría suele ser habitual pasar por algún escenario de simulación que valide empíricamente ciertas propiedades deseables. Es evidente que si la metodología es nueva es pertinente hacerla disponible para contrastarla y para utilizarla. Por tanto, el crucial papel desarrollado entonces por la informática o programación para la economía es más que evidente.

La investigación económica moderna se puede decirque se vertebra en torno a unos sólidos conocimientos de análisis económico, junto con habilidades destacadas en matemáticas, econometría e informática. Un déficit en alguno de estos elementos puede conducir al fracaso en la carrera investigadora.

Esta asignatura pretende ofrecer y entrenar una serie de habilidades en informática aplicada a la investigación en economía.

Existen numerosos paquetes informáticos que nos brindan estas oportunidades. Dado el excesivo coste de oportunidad que supone conocer todos ellos, es mejor intentar aprender uno o dos de ellos. Lo más fácil sería no saber ninguno, pero es bastante verosímil que entonces la calidad de la investigación se vea significativamente mermada. Otro elemento a tener en consideraciónes el coste monetario de cualquiera de los programas o lenguajes de programación disponibles y útiles para investigar en economía.

Considerando ambos puntos, la opción que se ha tomado en este curso consiste en usar un software que sea garantía de ser un lenguaje agradable, general, muy desarrollado en-ypor la profesión de economista, entendido este último por el investigador(a) académico y/o profesional de cuestiones de índole económica. Un programa que cumple con este objetivo el MATLAB.

Un elemento realmente importante de MATLAB es el tamaño de la población científica que lo utiliza y/o desarrolla. Si bien existen otros programas GAUSS o RATS que han cobrado gran difusión entre la profesión de economistas, el tamaño de la población real y potencial que lo trabaja es muy reducido en comparación con MATLAB.

MATLAB es un software muy potente, pero comercial, y por tanto con precio positivo. La alternativa es OCTAVE dado que admite todas las funciones de MATLAB, y es de acceso libre. De hecho OCTAVE está orientado a ser la versión libre de MATLAB. Evidentemente eso tiene un coste, posiblemente visible en la distinta apariencia de uno y otro. Por lo demás, lo que funciona en uno previsiblemente funciona en el otro.

Existen alternativamente otros proyectos de software libre extraordinariamente potentes y con gran impacto. Tal vez el sustituto más cercano de OCTAVE sea R. Lamentablemente, las funciones de MATLAB no se ejecutan directamente en R, ni viceversa.

Adicionalmente, puede decirse que una vez que se sabe programar en un lenguaje el coste de adaptarse a otro es mucho menor. En muchas ocasiones los comandos de programación de OCTAVE, R y MATLAB prácticamente coinci

#### **3.REQUISITOS PREVIOS RECOMENDABLES**

Es necesario que tener instalado la última versión del OCTAVE.Es recomendable recordar elementos básicos de estadística.

Es necesario tener a mano un manual de estadística y econometría. Ambos manuales deben tener un nivel similar al utilizado en los grados o licenciaturas de las facultades de economía.

#### **4.RESULTADOS DE APRENDIZAJE**

Desarrollar destrezas en Octave (Matlab) útliles para investigar en Economía. La

asignatura tiene especial relevancia para áreas de investigación relacionadas con: econometría, análisis de series temporales, estadística teórica avanzada, modelización y estimación de cuestiones propias de la organización industrial.

# **5.CONTENIDOS DE LA ASIGNATURA**

**Tema. Generando y visualizando variables aleatorias**

**Tema. Métodos de Monte Carlo para la econometría**

**Tema. Métodos de Regresión No-Paramétrica**

**Tema. Técnicas de Optimización**

**Tema. Aprendiendo a escribir y editar un texto científico de investigación**

#### **6.EQUIPO DOCENTE**

- ALBERTO MUÑOZ CABANES
- **. ALFONSO HERRERO DE EGAÑA ESPINOSA DE LOS MONTEROS**

# **7.METODOLOGÍA**

Esta asignatura es 100 por cien práctica. Sin práctica no se lograrán desarrollar las habilidades previstas.

La página web de la asignatura es la herramienta de comunicación central para la formación. En ella aparecerán las los Ejercicios planteados, los datos necesarios para su desarrollo, y las fechas de entrega. Igualmente aparecerán las soluciones previstas.

# **8.BIBLIOGRAFÍA BÁSICA**

**Comentarios y anexos:**

No hay bibliografía específica para este curso. Todo se hará através de los apuntes diseñados a tal efecto por el equipo docente.

#### **9.BIBLIOGRAFÍA COMPLEMENTARIA**

# **10.RECURSOS DE APOYO AL ESTUDIO**

# **11.TUTORIZACIÓN Y SEGUIMIENTO**

Contactar con el equipo docente:

Email: mmatilla@cee.uned.es

Teléfono: 91 398 7215

Horarios: Miércoles 10.00 a 14.00

# **12.EVALUACIÓN DE LOS APRENDIZAJES**

Este curso se evaluará del siguiente modo:

La evaluación será continúa. **Para superar la asignatura es necesario que el alumno presente todas las pruebas de evaluación previstas por el equipo docente a lo largo de las semanas en las que se imparte el curso (es decir, durante el cuatrimestre correspondiente)**

Un 80% de la calificación final se obtiene de la evaluación de los supuestos prácticos. Estos trabajos, para que sean calificados, deben ser presentados en tiempo y forma (según lo previsto en la página web de la asignatura). El restante 20% será relativo a una prueba de evaluación presencial. Para superar la asignatura es necesario obtener una calificación global igual o superior 5, y haber obtenido más de 3.99 sobre 10 en la prueba personal.

### **13.COLABORADORES DOCENTES**

Véase equipo docente.